$<<$ Flash 8 $>$ 

 $<<$ Flash 8 $>$ 

 $,$  tushu007.com

- 13 ISBN 9787900727480
- 10 ISBN 7900727485

出版时间:2008-1

页数:262

PDF

http://www.tushu007.com

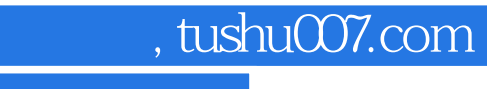

 $\frac{44}{\pi}$ 

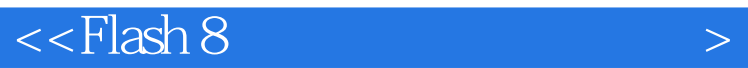

## $\text{Flash } 8$   $\blacksquare$  $\mathbb{R}$  and  $\mathbb{R}$  is the set of  $\mathbb{R}$  and  $\mathbb{R}$  is  $\mathbb{R}$  is  $\mathbb{R}$  is  $\mathbb{R}$  is  $\mathbb{R}$  is  $\mathbb{R}$  is  $\mathbb{R}$  is  $\mathbb{R}$  is  $\mathbb{R}$  is  $\mathbb{R}$  is  $\mathbb{R}$  is  $\mathbb{R}$  is  $\mathbb{R}$  is  $\mathbb{R}$  is  $\mathbb$

 $\frac{a}{\sqrt{a}}$  and  $\frac{a}{\sqrt{a}}$  and  $\frac{a}{\sqrt{a}}$  and  $\frac{a}{\sqrt{a}}$  and  $\frac{a}{\sqrt{a}}$  and  $\frac{a}{\sqrt{a}}$  and  $\frac{a}{\sqrt{a}}$  and  $\frac{a}{\sqrt{a}}$  and  $\frac{a}{\sqrt{a}}$  and  $\frac{a}{\sqrt{a}}$  and  $\frac{a}{\sqrt{a}}$  and  $\frac{a}{\sqrt{a}}$  and  $\frac{a}{\sqrt{a}}$  and  $\mu$  , and  $\mu$  , and  $\mu$  is the state of  $\mu$  $\mathcal{R}$ , and a decomposition  $\mathcal{R}$ 

 $\mathop{\rm Flash}\nolimits$ 

 $\overline{a}$ ,  $\overline{b}$ 

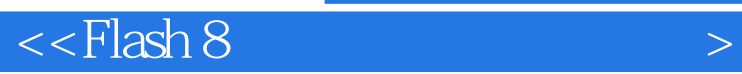

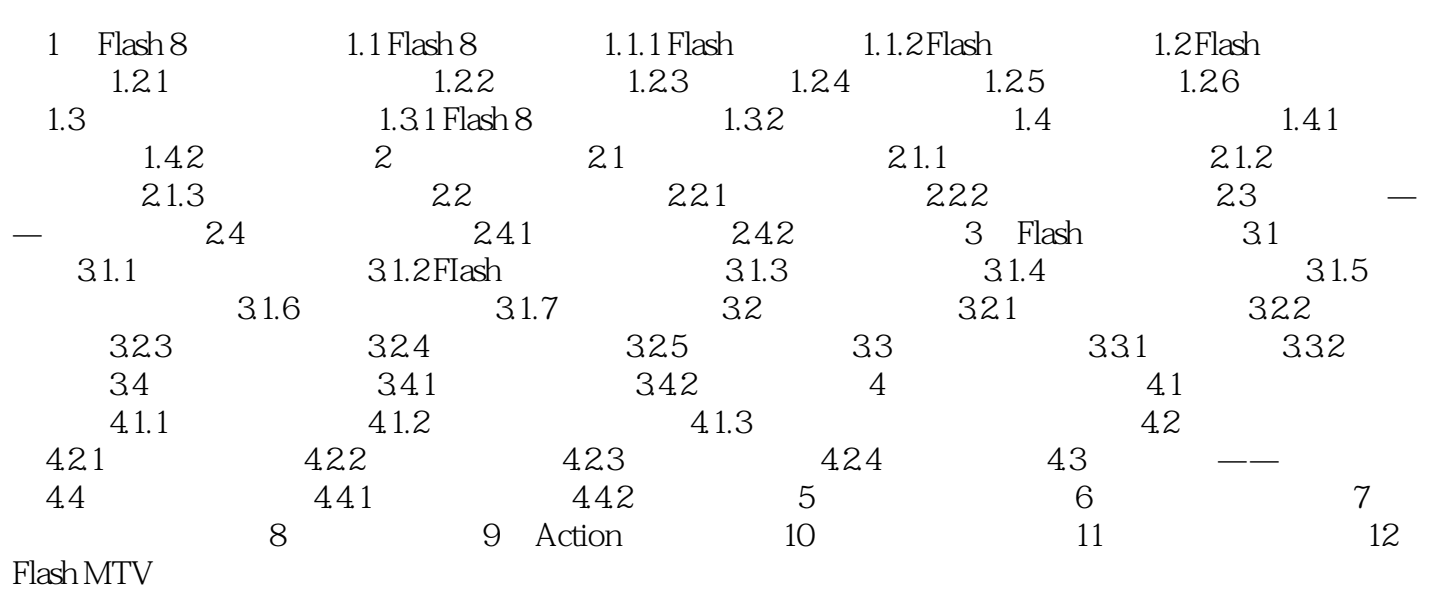

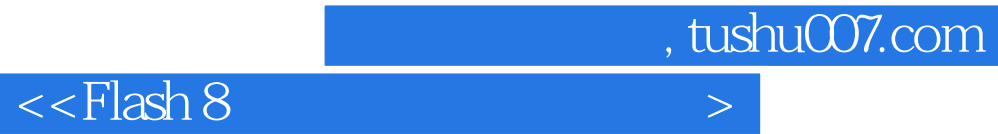

本站所提供下载的PDF图书仅提供预览和简介,请支持正版图书。

更多资源请访问:http://www.tushu007.com